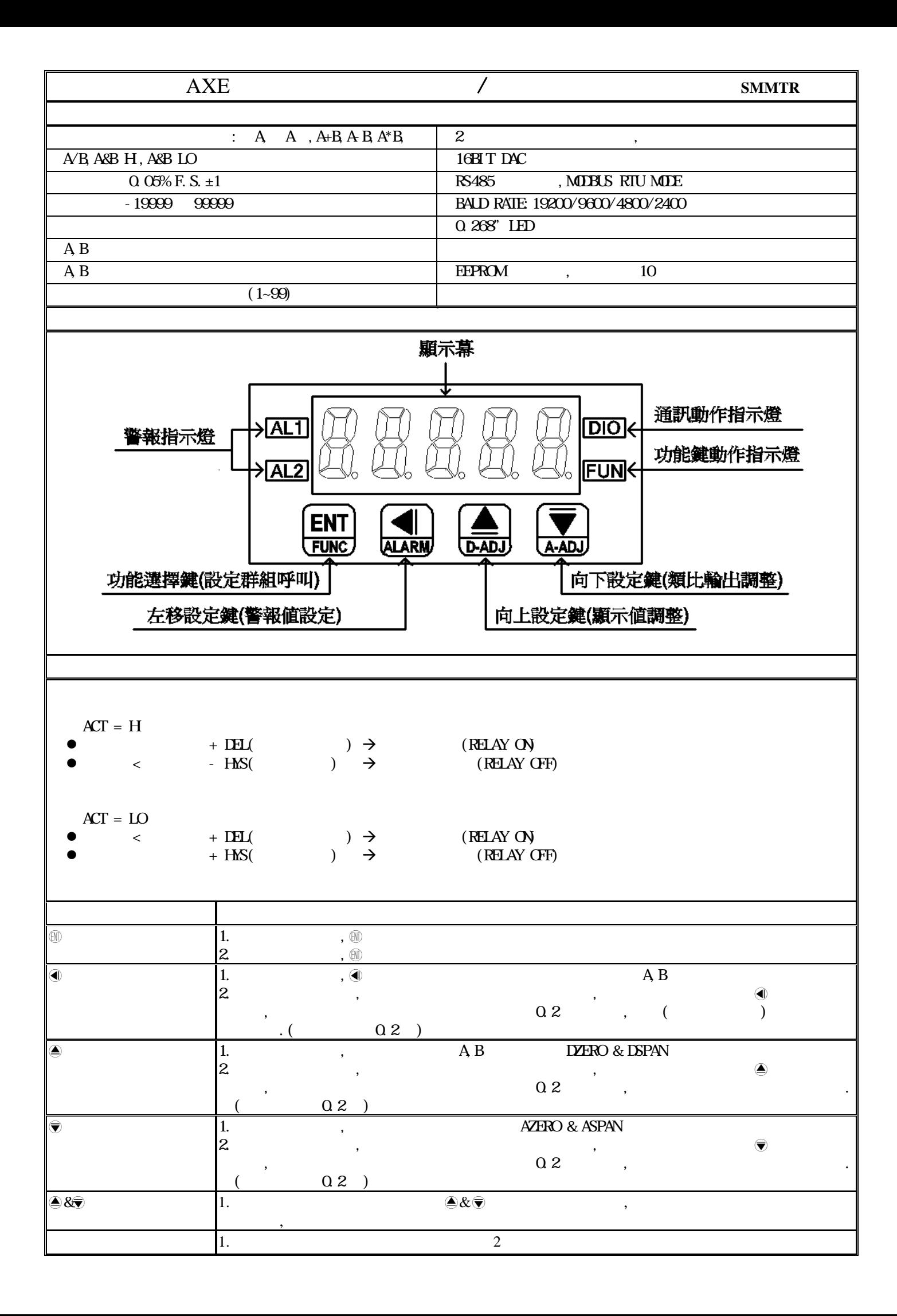

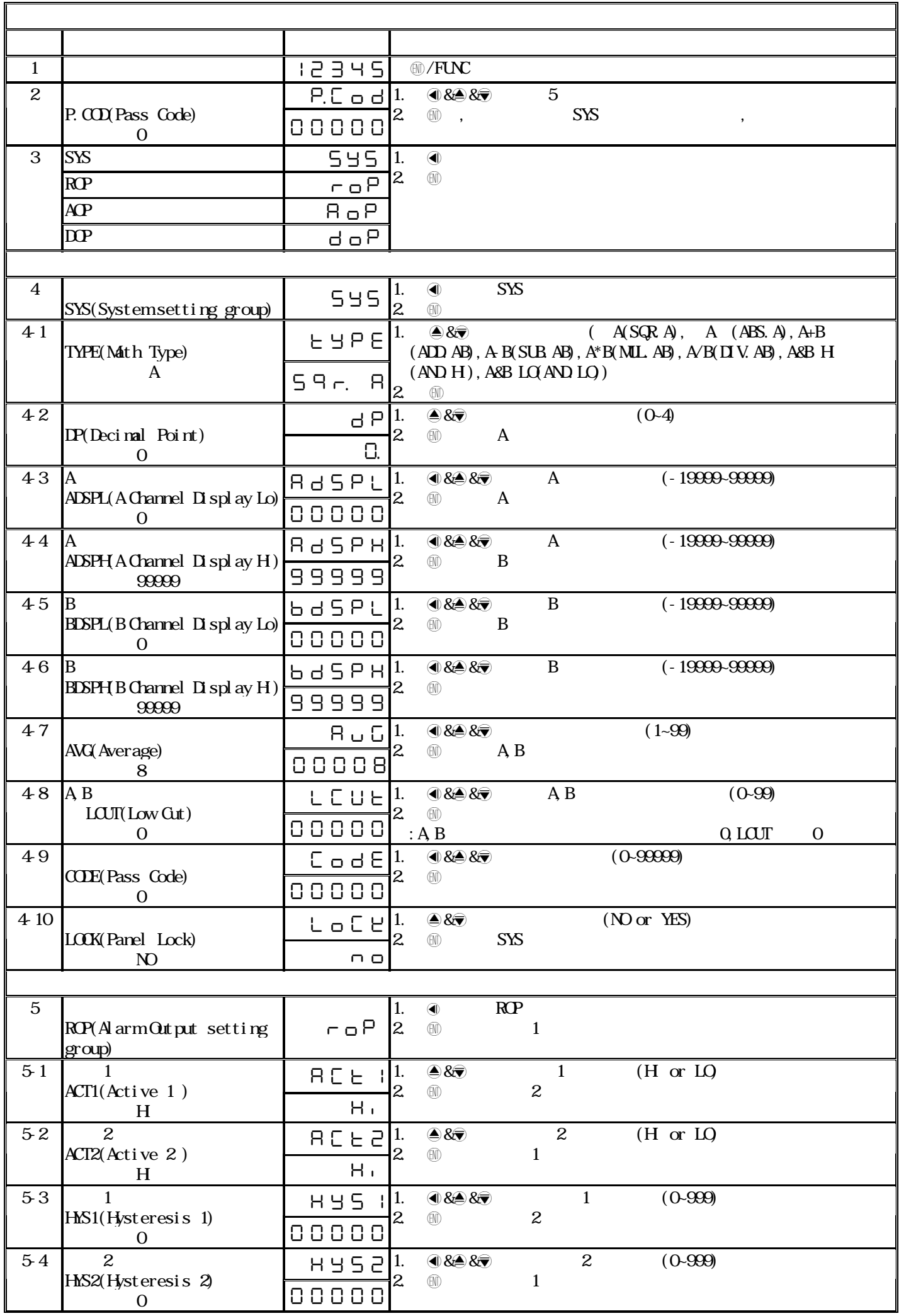

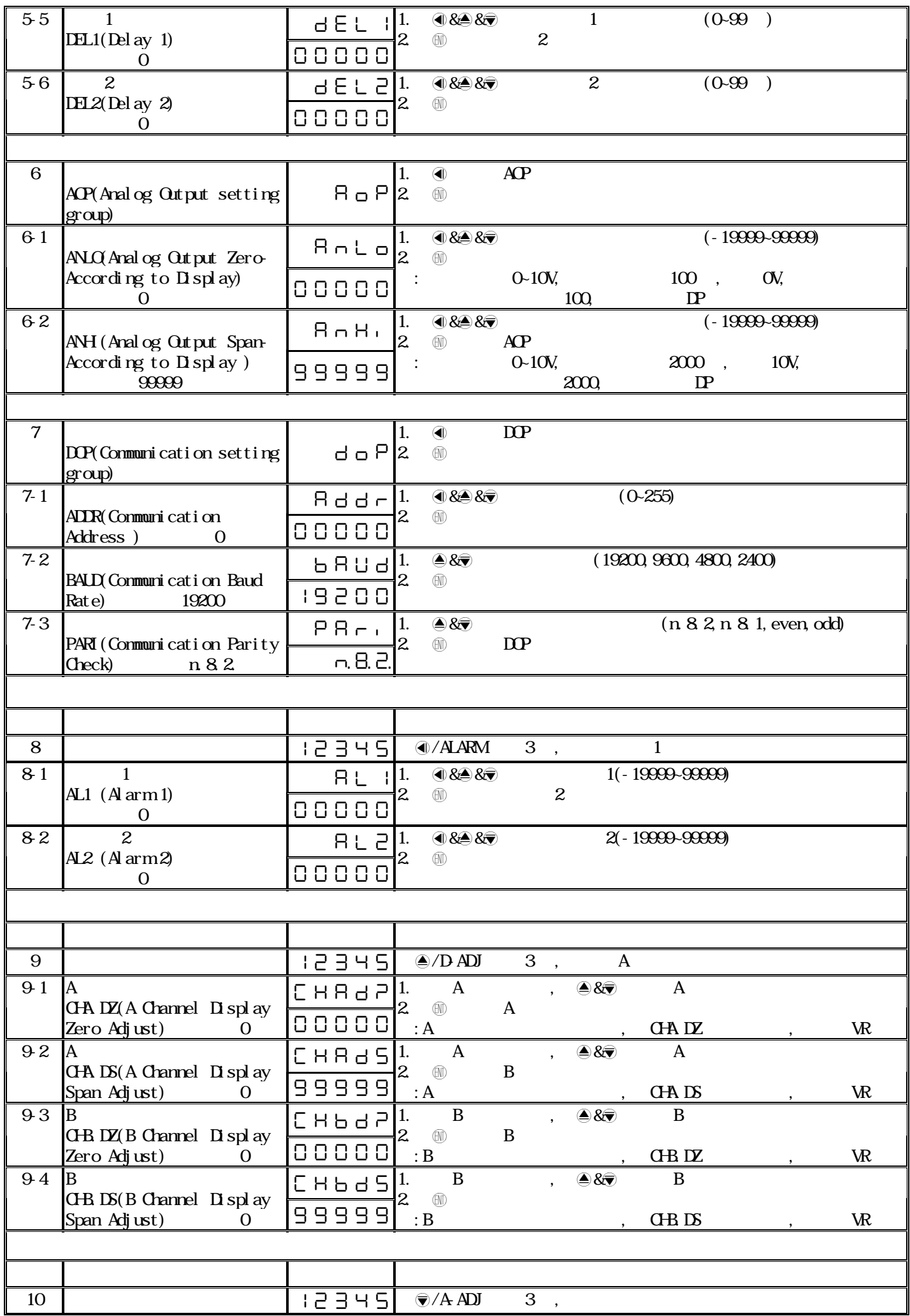

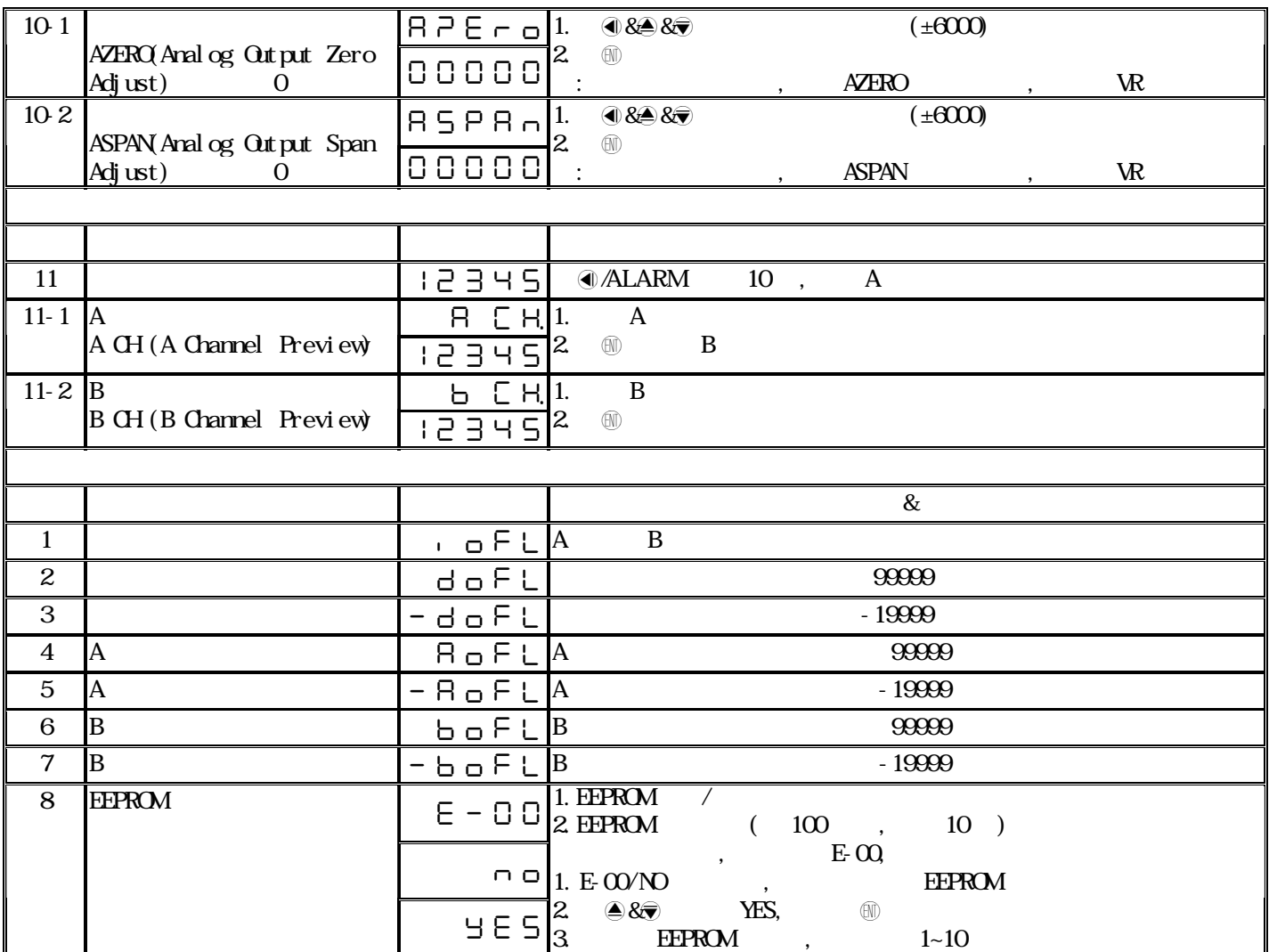

## SMMTR Modbus RTU Mode Protocol Address Map

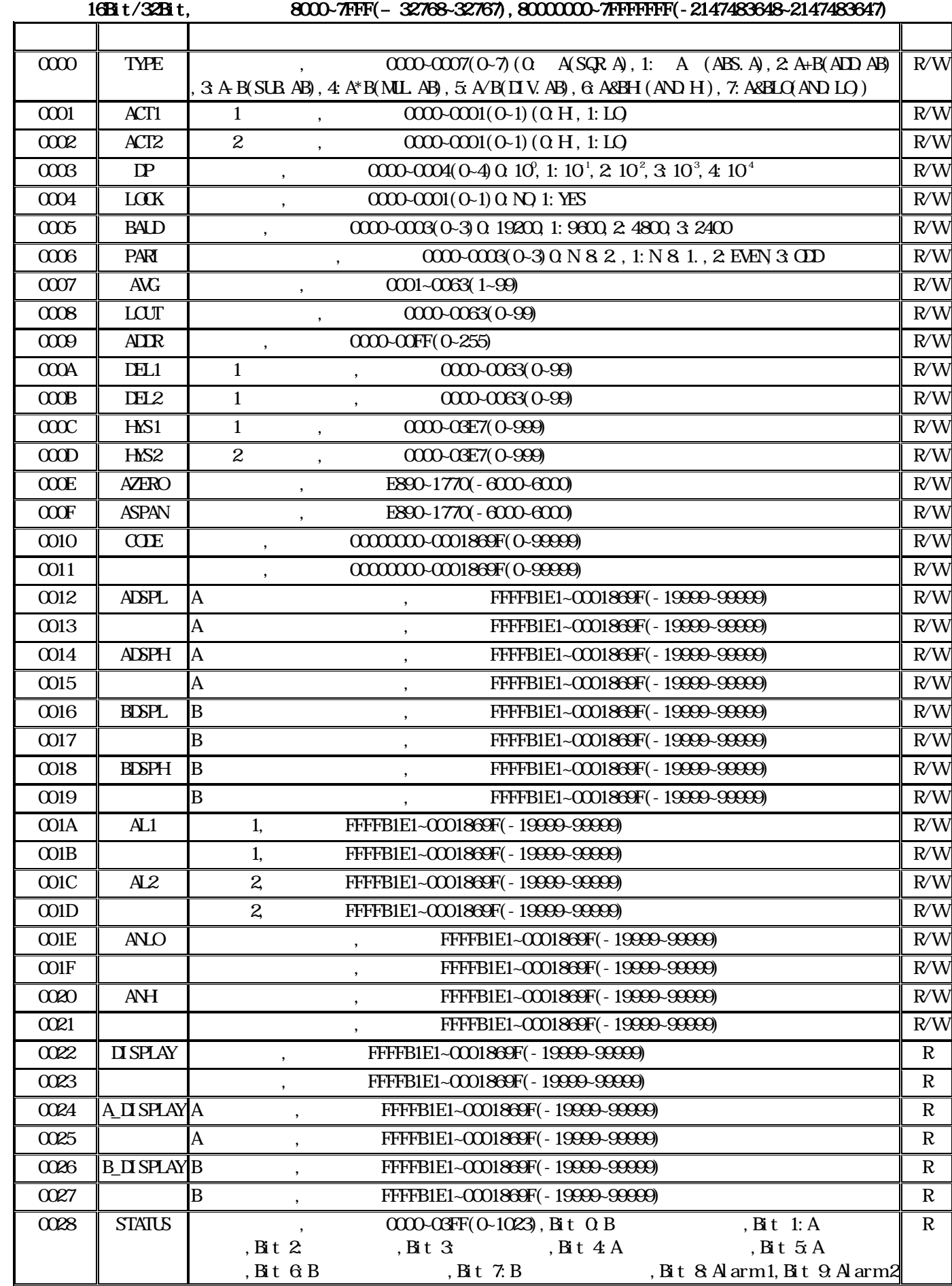